# Implementation of an 18-point IMDCT on FPGA

Huibert J. Lincklaen Arriëns, June 2005 (last update: July 1, 2005).

#### **1 Introduction**

Given the tremendous interest in MP3 decoders, in which short Inverse Modified Discrete Cosine Transforms (IMDCTs) are applied (on blocks of either 12 or 36 samples), recently several publications [Bri01], [Lee01], [Nik04] have addressed the issues of MDCTs and IMDCTs . Generally, these publications are written to obtain an efficient solution in a software environment and are mainly concerned with the MDCT. The IMDCT is said to be obtained by reversed operations and is not described in detail.

In our research, we are interested in hardware implementations for stand-alone or co-processor like architectures to support and speed-up the software. In the following, the 18-point IMDCT (block size 36) for implementation on an FPGA will be described.

### **2 The IMDCT**

#### **2.1 Definition**

The backward MDCT or IMDCT is defined as

$$
\hat{x}_m = \frac{2}{N} \sum_{k=0}^{(N/2)-1} X_k \cdot \cos\left[\frac{\pi}{2N}(2k+1)\left(2m+1+\frac{N}{2}\right)\right], \quad \text{with } m = 0, 1, 2, \cdots, N-1.
$$
 (1)

Generally, since we are dealing with a lapped transform, the recovered data sequence  $\{\hat{x}_m\}$  does not correspond to the original data sequence  $\{x_m\}$ . To obtain the correct  $\{x_m\}$  the outputs of consecutive transforms have to be combined.

It can be seen that  $N/2$  (non redundant) input values result in N output values (of course the MDCT reads N input values and results in  $N/2$  output values). Since it is not completely clear whether Equation 1 should be called an  $N$ -point IMDCT or an  $N/2$ -point IMDCT, in the following we'll identify these transforms given the number of inputs. We will be describing an 18-point IMDCT that delivers 36 output values, thus length  $N$  will be 36.

#### **2.2 Literature**

Especially interesting is the article from Britanak and Rao[Bri01], who described a detailed algorithm to calculate 12 and 36 point MDCTs. In the same year, Szu-Wei Lee [Lee01] proposed a different approach, which was claimed to cost less multiplications and additions than Britanak's algorithm. However, Lee's approach is less suitable for a hardware implementation since it uses several recursive statements that consequently cannot be synthesized with concurrently operating hardware.

More recently, Nikolajevic and Fettweis [Nik04] discovered that Britanak's implementation was not optimal and could be improved upon, resulting in about the same number of multiplications and additions as were needed by Lee's solution. In this case, however, without any recursiveness.

Still, all proposed soltions are mainly aimed at an in-depth treatment of the forward MDCT while being relatively incomplete in their description of the IMDCT. Generally the conclusions are that all operations should be reversed.

In the following, a description will be given of a dedicated hardware implementation of an 18-point IMDCT which can be used in an MP3 decoder (e.g. for retrieving 36 point time samples out of 18 frequency lines).

#### **2.3 Realization**

Our goal is to find a realization similar to those used in the afformentioned MDCT descriptions. The main reasons therefore are

- a similar structure may facilitate resource resusage, and
- the forward DCT-II 'module' that Britanak describes for his MDCT solution needs less resources than his inverse DCT-II to be used in his IMDCT, viz. 10 multiplications and 34 additions against rep. 12 and 36.

Figure 1 shows the basic setup that will be used for our IMDCT.

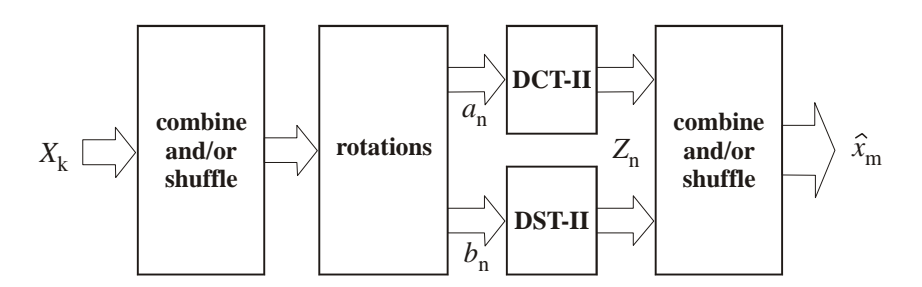

**Figure 1: Basic setup of the IMDCT.**

Since we defined  $N = 36$ , we start from an 18 values input sequence:  $\{X_0, X_1, \dots, X_{17}\}.$ 

The outputs of the 'rotations'-block are given by:

$$
a_n = X_n \cos\left[\frac{\pi}{2N}(2n+1)\right] + X_{N/2-1-n} \sin\left[\frac{\pi}{2N}(2n+1)\right]
$$
  

$$
b_n = X_n \sin\left[\frac{\pi}{2N}(2n+1)\right] - X_{N/2-1-n} \cos\left[\frac{\pi}{2N}(2n+1)\right] \qquad n = 0, 1, 2, \cdots, \frac{N}{4} - 1.
$$

The leftmost 'combine and shuffle'-block is thus nothing more than a reverse ordering of the second half of the input data.

The *cos-* and *sin-* angles 
$$
\theta = \frac{\pi}{2N}(2n+1)
$$
 involved, are  $\theta = \frac{\pi}{72}, \frac{3\pi}{72}, \frac{5\pi}{72}, \cdots, \frac{17\pi}{72}$ .

Next, we perform a 9-point DCT-II on the  $a_n$  vector and a 9-point DST-II on the  $b_n$  vector, which delivers us

• 
$$
Z_n = \text{DCT-II\_9p} (a_n)
$$

( with the DCT-II\_9p given by  $Z_j = \sum_{i=1}^{8}$  $\sum_{n=0}^{8} a_n \cdot \cos \left[ 9j\pi \left( n + \frac{1}{2} \right) \right]$  $\left[\frac{1}{2}\right)$ ,  $j = 0, 1, \cdots, 8.$ ).

• 
$$
Z_{(N/4)-1+n} = \text{DST-II\_9p}(b_n)
$$
:

[Wan82] described that this DST\_II can favourably be performed by a similar DCT-II\_9p as has been used to obtain  $Z_n$ , considering that the input and output data need to be negated partly, and be reordered at the output (Figure 2). The procedure to follow here is: first, negate the even terms  $(n = 0, 2, \dots, N/4 - 1)$  of  $b_n$ 

- 
$$
b'_{n=even} = -b_{n=even}
$$
, then

- 
$$
Z_{(N/2)-1-n} = DCT-H_9p(b'_n)
$$

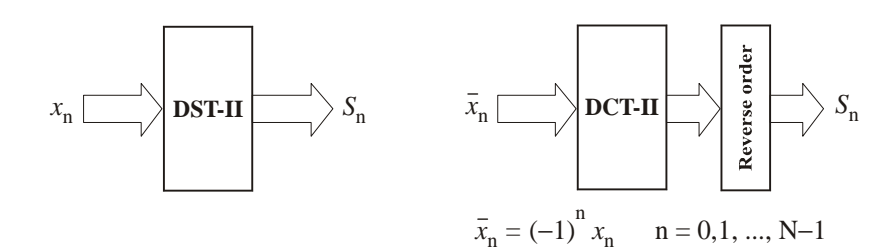

**Figure 2: Constructing a DST-II from the DCT-II.**

In the rightmost 'combine and shuffle'-block,  $y_k$  can be derived from these Z's as

$$
y_k = \begin{cases}\n & -Z_k, & \text{for } k = 0 \text{ and } k = N/2 - 1 \\
 & Z_{\frac{N}{4} - 1 + \frac{k}{2}} - Z_{\frac{k}{2}}, & \text{for } k = 2, 4, 6, \cdots, N/2 - 2 \\
 & - Z_{\frac{N}{4} - 1 + \frac{k+1}{2}} - Z_{\frac{k+1}{2}}, & \text{for } k = 1, 3, 5, \cdots, N/2 - 3\n\end{cases}
$$

Finally,  $\{\hat{x}_m\}$  can be found from

$$
\hat{x}_m = \begin{cases}\n-y_{\frac{N}{4}-1-m} , & \text{for } m = 0, 1, \cdots, N/4-1 \\
y_{m-\frac{N}{4}} , & \text{for } m = N/4, \cdots, 3N/4-1 \\
y_{\frac{5N}{4}-1-m} , & \text{for } m = 3N/4, \cdots, N-1\n\end{cases}
$$

When for computing the 9-point DCT-II's, a slightly modified version of Britanak's description (see Appendix A) is used, the above leads to a total number of 52 multiplications and 102 additions.

#### **2.4 Implementation**

For the hardware implementation, we assume the availability of multipliers, ALUs and registers. The ALUs can be instructed to either act as an adder or as a subtractor, depending on a single 'opcode' bit.

To avoid negations –which would cost rather ineffective hardware– the algorithm above has been rewritten slightly. In fact, no negations are needed upto and including the calculation of the 18  $y_k$  values. These  $y_k$ 's will also be the output of this implementation. It is assumed that extending  $y_k$  to  $\hat{x}_m$  can be taken care of in the hardware or software following this IMDCT block by a.o. correctly indexing in the windowing calculations. The final set-up that was to be implemented is shown in Figure 3.

Several programs and intermediate programs have been written to stepwise verify the design process.

- 1. For the ultimate reference, data for the IMDCT can be generated with the MATLAB program imdet def.m, which is a one-to-one calculation of the IMDCT definition formula given in Equation 1.
- 2. Then, based on Britanak's elaborate description of his DCT-II algorithm (see Appendix A), a text file imdct  $18p$  sh.cir has been created (a sequence graph with I/O's is shown in Figure 4). By dividing all cosand  $sin$ -coefficients by  $N/2$  the scaling factor needs no additional multipliers.
- 3. This cir-file was first checked by reading and evaluating it with my imdct 18p ref.m which in fact just provides the input values for the cir-file. This resulted in the same floating point output values as has been found as reference.
- 4. Next, our in-house scheduling software (schedGUI.m) used this cir-file to find a resource constrained scheduling scheme, based on the List Scheduling Method. This scheduling software generates

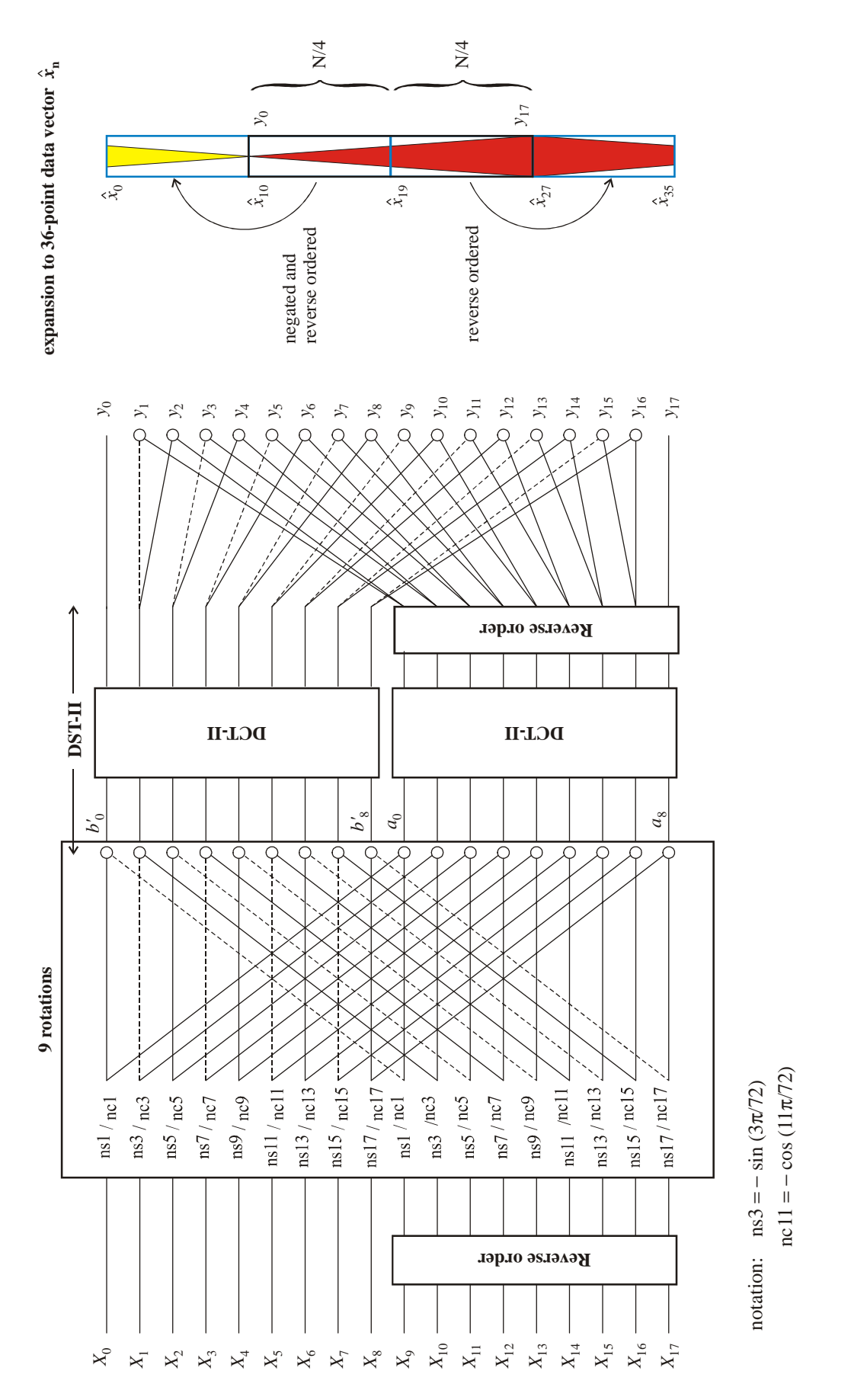

**Figure 3: Efficient implementation of an 18 point IMDCT. Full lines represent a transfer factor** +1**, dotted lines a transfer factor** −1**, and a** ° **represents an addition (or subtraction)**

- **–** a MATLAB testbench for debugging and evaluation purposes (scheduled, fixed point output),
- **–** VHDL code for synthesis and
- **–** a VHDL testbench that should result in bit-true and state-true output when compared with the MATLAB testbench.

The version of the software used, had first been augmented to be able to translate multiplications by powers of 2 into arithmetic shifts. In hardware this leads to only differently connected (possibly duplicated to cope with sign extension) signal connections, thus saving on hardware multiplier usage. There is another benefit made possible by this feature, viz. that we can scale the  $\cos$ - and  $\sin$ -coefficients by N instead of  $N/2$ , and perform the divide by 2 at the very end of the scheme by a right shift of all  $y_k$  values. This will improve the overall accuracy of the implementation as will be shown later on.

A second modification in the new version is that now each resource (multiplier, ALU) is followed by its own register (asynchronous reset, clock-enable input) and needs only one clock cycle to compute its output. By properly writing VHDL code tailored to Xilinx Spartan-3 FPGAs, the registers following the multipliers are incorporated in the dedicated multiplier hardware (MUL18X18S components will be instantiated), so again some area will be saved. If intermediate computational results that last longer than one clock state.need to be stored, this will invoke additional registers, also with an async reset and a clock-enable

### **3 Design Space**

Using the scheduling software with sets of different multiplier/ALU combinations can give an indication about the feasible number of Clock States against the number of resources (= area) that are needed (see Table 1).

|                    | <b>ALUs</b> |       |       |       |       |       |       |       |       |       |
|--------------------|-------------|-------|-------|-------|-------|-------|-------|-------|-------|-------|
| <b>MULtipliers</b> |             | 2     |       | 4     |       | 6     |       | 8     | 9     | 10    |
|                    | 109/26      | 61/23 | 55/20 | 54/19 | 53/17 | 53/18 | 53/18 | 53/18 | 53/18 | 53/18 |
| 2                  | 106/26      | 55/24 | 39/23 | 31/20 | 29/18 | 29/17 | 28/15 | 28/15 | 28/15 | 28/16 |
| 3                  | 105/26      | 54/24 | 37/22 | 29/21 | 25/19 | 22/17 | 21/16 | 20/15 | 20/16 | 19/13 |
| $\overline{4}$     | 104/26      | 53/24 | 37/22 | 28/20 | 24/18 | 20/18 | 18/16 | 17/15 | 16/14 | 16/16 |
| 5                  | 104/26      | 53/24 | 36/22 | 28/20 | 23/19 | 20/17 | 18/15 | 16/14 | 16/14 | 14/13 |
| 6                  | 104/26      | 53/24 | 36/22 | 28/20 | 23/19 | 19/17 | 17/16 | 16/16 | 14/15 | 13/12 |

Table 1 xx/yy indicates: number of States/number of additional Registers

Note that for the Spartan 3 FPGAs a number of dedicated multipliers are already available on the dye (p.e. 40 18x18 bits multipliers on an XC3S2000 device) and that they are either in use by other parts of the hardware or unused and thus available to us. Also, the number of bits used for data in our IMDCT determines how much hardware multipliers are combined to calculate the results of one multiplication, e.g. a 32 bits data buswidth takes up 4 multiplier components per multiplication).

As a starting point, a setup was chosen with 4 multipliers and 8 ALUs (functioning as an adder or as a subtractor). According to the scheduling process, the outputs of the IMDCT will be available after 17 clock states while15 additional register banks will be needed.

Figure 5 shows the resulting Scheduled Sequence Graph (SSG), and Figure 6 depicts the distribution of the resources versus the clock states.

Also shown is a map of the resource usage and a map of the additional registers in resp. Figures 7 and 8.

The two other bold faced combinations (2MULs,4ALUs and 2MULs,5ALUs) in Table 1 are referred to later on in this document.

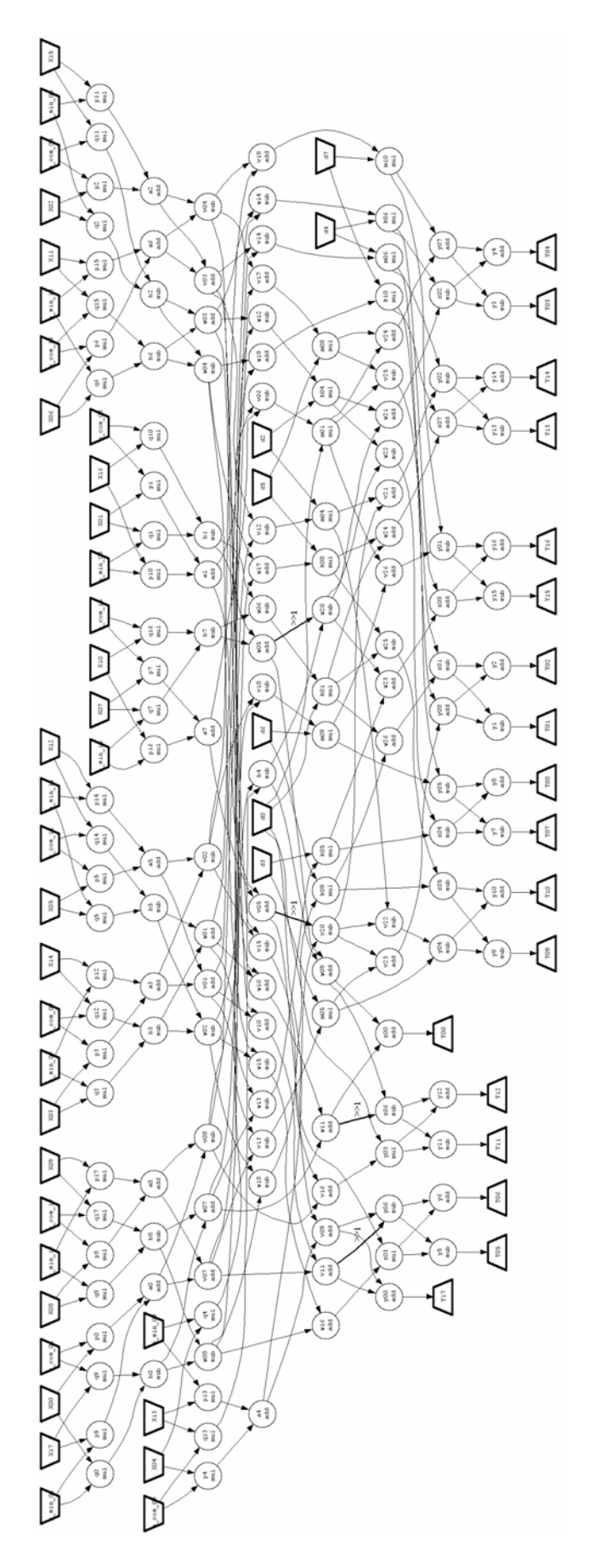

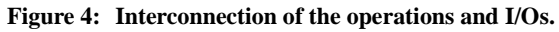

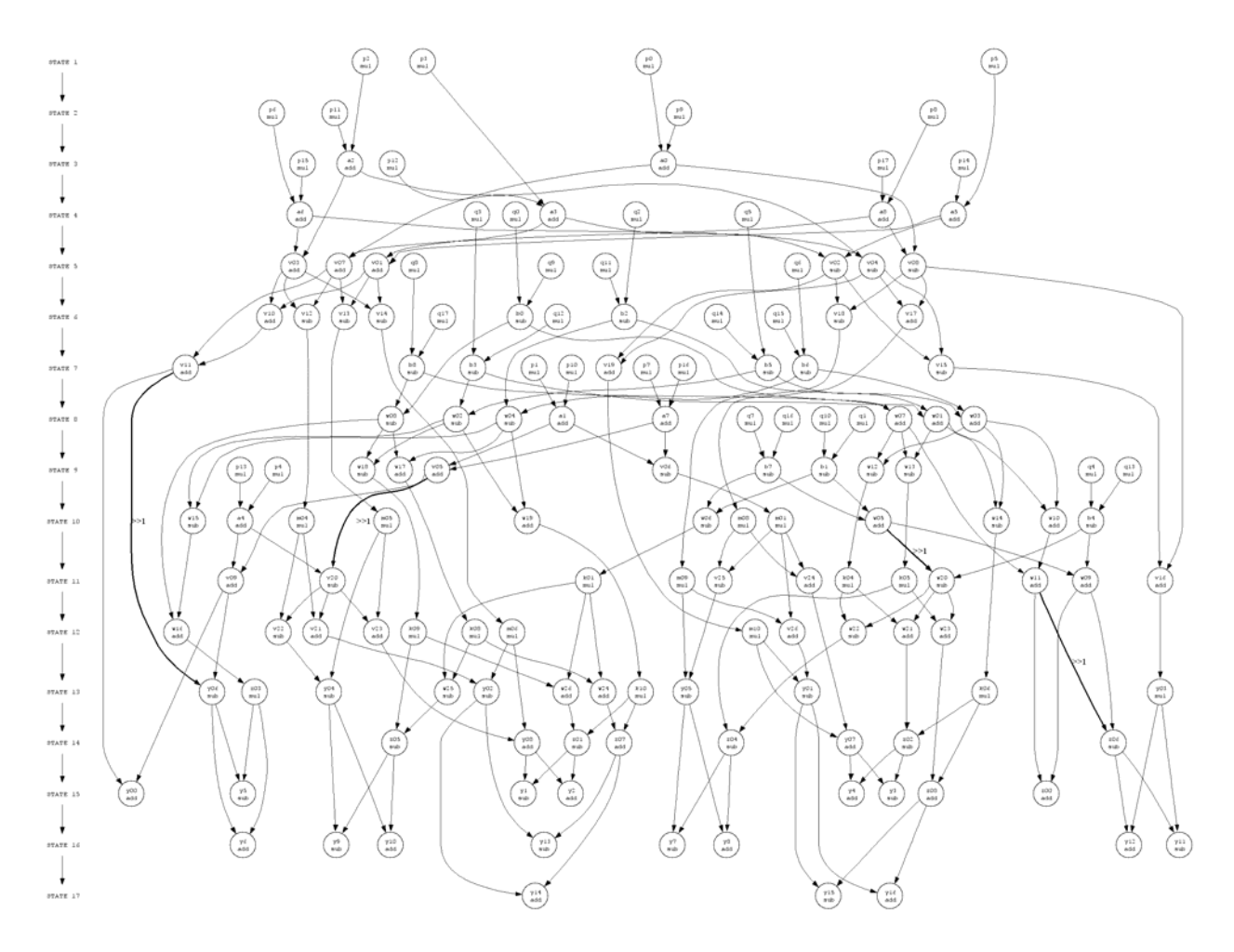

**Figure 5: Scheduled Sequence Graph (SSG) after application of the List Scheduling Method with 4 multipliers and 8 ALUs.**

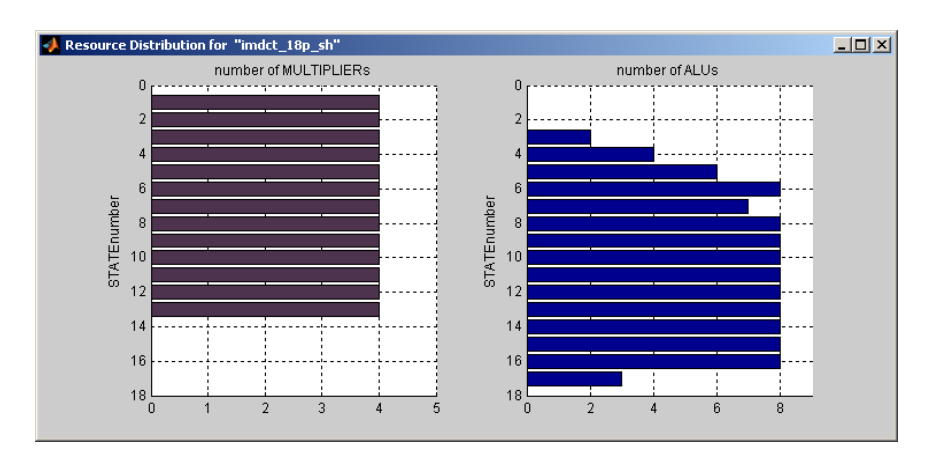

**Figure 6: Distribution of the available resources.**

|          |                 |                 |     |     |            | MUL_1 MUL_2 MUL_3 MUL_4 ALU_1 ALU_2 ALU_3 ALU_4 ALU_5 ALU_6 ALU_7 ALU_8 |                 |                 |                 |     |                 |                 |
|----------|-----------------|-----------------|-----|-----|------------|-------------------------------------------------------------------------|-----------------|-----------------|-----------------|-----|-----------------|-----------------|
|          |                 |                 |     |     |            |                                                                         |                 |                 |                 |     |                 |                 |
| STATE 1  | p0              | p2              | p3  | p5. |            |                                                                         |                 |                 |                 |     |                 |                 |
| STATE 2  | p6              | p8              | p9  | p11 |            |                                                                         |                 |                 |                 |     |                 |                 |
| STATE 3  | p12             | p14             | p15 | p17 | a0         | a2                                                                      |                 |                 |                 |     |                 |                 |
| STATE 4  | q0              | q2              | q3  | q5. | a3         | a5                                                                      | a6              | a8              |                 |     |                 |                 |
| STATE 5  | q6              | q8              | a9  | q11 | v01        | v02                                                                     | V03             | v04             | v07             | V08 |                 |                 |
| STATE 6  | q12             | q14             | q15 | q17 | b0         | b2                                                                      | v10             | v12             | v13             | v14 | v17             | v18             |
| STATE 7  | p1.             | p7.             | p10 | p16 | b6         | b8                                                                      | b3              | b5              | v11             | v15 | V19             |                 |
| STATE 8  | q1              | q7.             | q10 | a16 | a1         | a7                                                                      | w <sub>01</sub> | W <sub>02</sub> | W <sub>03</sub> | w04 | w07             | w08             |
| STATE 9  | p4              | p13             | q4  | q13 | b1         | b7                                                                      | v05             | V06             | W12             | W13 | W17             | w18             |
| STATE 10 | m <sub>01</sub> | m <sub>04</sub> | m05 | m08 | a4         | b4                                                                      | w05             | w06             | w10             | w14 | w15             | w19             |
| STATE 11 | m09             | k01             | k04 | k05 | V09        | V16                                                                     | v20             | v24             | v25             | w09 | w11             | W20             |
| STATE 12 | m06             | m10             | k08 | k09 | v21        | V22                                                                     | V23             | V26             | w16             | w21 | W <sub>22</sub> | W <sub>23</sub> |
| STATE 13 | γ03             | k06             | z03 | k10 | <b>γ01</b> | V02                                                                     | Y04             | γ05             | <b>γ06</b>      | w24 | W <sub>25</sub> | w26             |
| STATE 14 |                 |                 |     |     | γ07        | $\sqrt{08}$                                                             | 201             | z02             | Z <sub>04</sub> | z05 | z06             | 207             |
| STATE 15 |                 |                 |     |     | y00        | z00                                                                     | z08             | Y1              | $Y^2$           | y3. | γ4              | γ5.             |
| STATE 16 |                 |                 |     |     | у6         | y7.                                                                     | у8              | y9              | y10             | y11 | y12             | y13             |
| STATE 17 |                 |                 |     |     | y14        | y15                                                                     | y16             |                 |                 |     |                 |                 |
|          |                 |                 |     |     |            |                                                                         |                 |                 |                 |     |                 |                 |

**Figure 7: Mapping of the operations on the available resources according to the List Scheduling Method.**

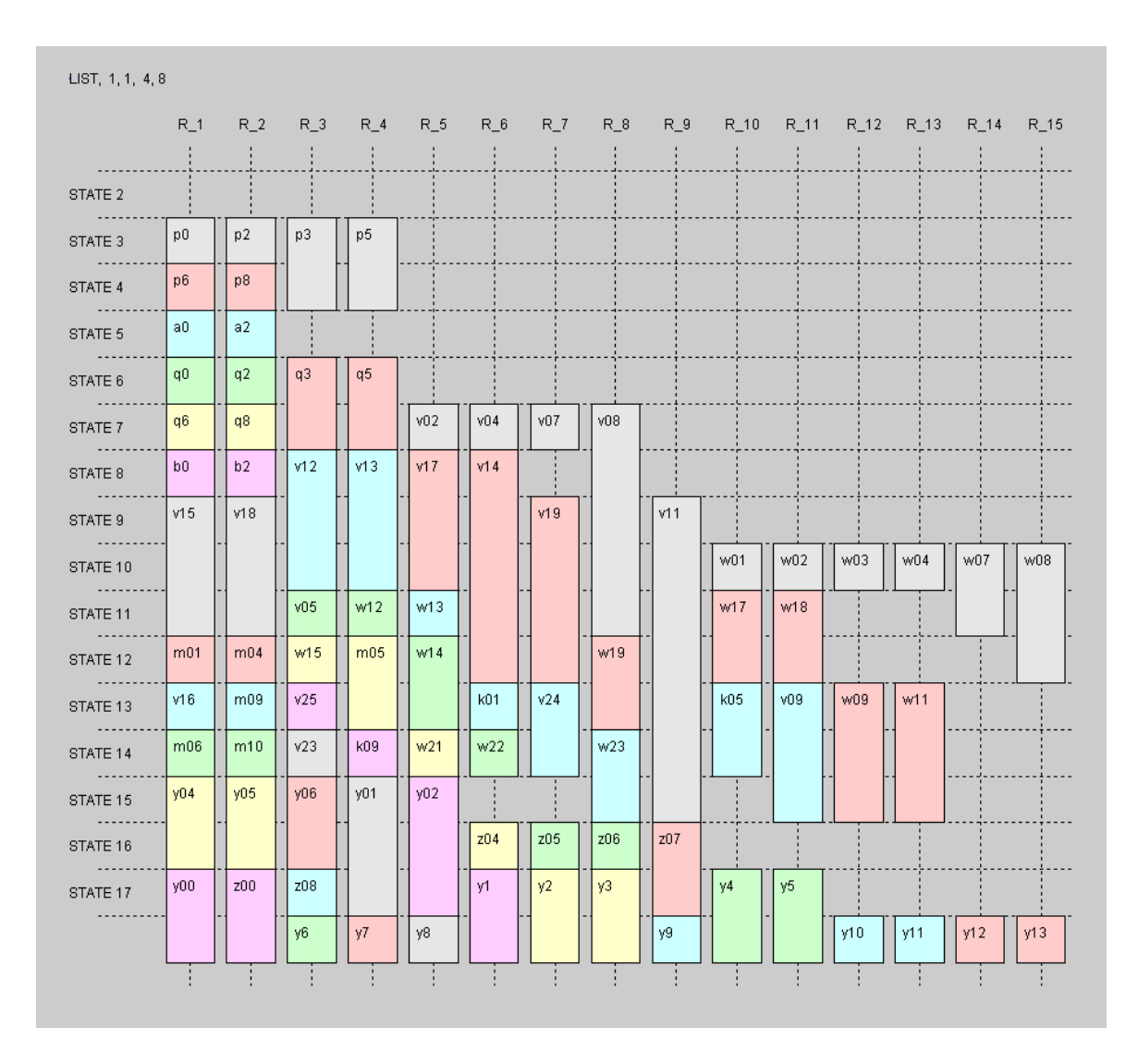

**Figure 8: Additional registers needed to account for the lifetimes of computational results.**

### **4 Verification**

The input values for the tests mentioned hereafter were choosen to be  $X_k = \frac{k}{20}$  with  $k = 1, 2, \dots, 18$ .

In Table 2, the (18 relevant) reference output values  $y_k$  for  $k = 0, 1, \dots, 17$  which correspond with  $\hat{x}_m$  for  $m = 9, 10, \dots, 26$  are listed in the leftmost column.

The middle columns (decimal and hex representations) show the output of the generated MATLAB testbench when all calculations are performed in a fixed point format: the total buswidth here is 32 bits, of which the lower 30 bits are regarded to represent the binary fraction. All –scaled– multiplication constants and inputs have also been converted to the [32 30] format using a rounding function.

The relative error between both outputs,  $\frac{y_{testbench} - y_{ref}}{y_{ref}}$ , is listed in the rightmost column.

Figure 9 lists the values that result from simulation of the VHDL files with the ModelSim simulator. They can be seen to be exactly the same as the ones predicted by MATLAB. Figure 10 additionally shows a timing simulation of a 'half scale' implementation. Appendix D finally, shows the input and resulting output after simulation in graphical format.

In Table 3 the effect of the distributed scaling can be seen, viz. using  $sin$ - and cos-coefficients scaled by only half the scaling factor and a final shift right of the output values.It would be tempting to try to obtain even better results by additional left and right shifting, and this will indeed succeed for the input values used throughout this report. For a worst case input consisting of all ones (all frequencies present at maximum level), however, overflow in the ALUs will occur. Expanding the buswidth can overcome this problem, but it doesn't seem worth the additional area since the errors won't drop significantly being determined by the number of fraction bits of the final result.

In Figure 11 can be seen what the effect is of different fixed point formats on the relative error, both for the 'full scale' and the 'half scale' methods.

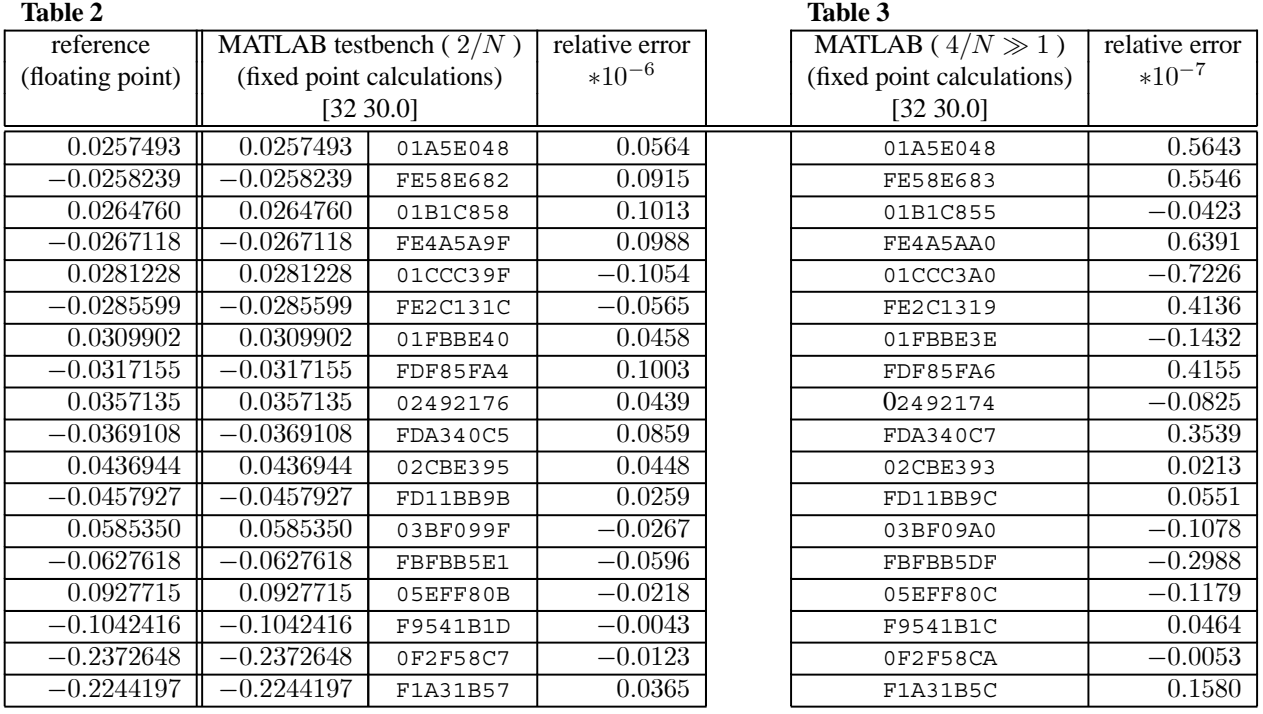

| a)                        |                    | $\mathbf{b}$               |                    |
|---------------------------|--------------------|----------------------------|--------------------|
| Name                      | Value              | च Name                     | Value              |
| $4 \overline{m}$          | 20                 | ٠<br>$n_g$                 | 20                 |
| ⊀ m_g                     | 1E                 | $m_q$                      | 1E                 |
|                           | 20                 | $nx_q$                     | 20                 |
| ← mul_delay_g(5 ns)       |                    | mul_delay_g {5 ns}         |                    |
| 45<br>alu_delay_g         | $\{2 \text{ ns}\}$ | alu_delay_g                | $\{2 \text{ ns}\}$ |
| ٠<br>reg_delay_g          | $\{2 \text{ ns}\}$ | reg_delay_g                | $\{2 \text{ ns}\}$ |
| 4.<br>error               | 0                  | error                      | 0                  |
| 4<br>clk_s                | $\mathbf 0$        | clk_s                      | 1                  |
| ٠<br>new_sampl 0          |                    | new_sampl                  | 0                  |
| 4.<br>reset s             | 0                  | reset s                    | 0                  |
| $y00_s$<br>⊞–^            | 01A5E048           | $y00$ <sub>s</sub><br>田参   | 01A5E048           |
| $y01$ <sub>-8</sub><br>⊞⊸ | FE58E682           | $y01$ <sub>-</sub> s<br>⊞⊸ | FE58E683           |
| $y02_s$<br>⊞⊸             | 01B1C858           | $y02_s$<br>⊞⊸              | 01B1C855           |
| $y03$ <sub>s</sub><br>⊕⊸4 | FE4A5A9F           | y03_s<br>⊕⊸∿               | FE4A5AA0           |
| $y04$ s<br>⊞⊸             | 01CCC39F           | $y04$ s<br>⊕⊸4             | 01CCC3A0           |
| $y05_s$<br>⊕–″            | FE2C131C           | y05_s<br>⊞−1               | FE2C1319           |
| $y06$ s<br>⊕⊸∿            | 01FBBE40           | $y06_s$<br>⊞–^             | 01FBBE3E           |
| 田 <sup>人</sup> y07_s      | FDF85FA4           | $y07_s$<br>田令              | FDF85FA6           |
| 田 <sup>人</sup> ,y08_s     | 02492176           | $y08$ s<br>田令              | 02492174           |
| $y09$ s<br>⊞⊸             | FDA340C5           | $y09$ s<br>⊞⊸              | FDA340C7           |
| $y10_s$<br>⊞–^            | 02CBE395           | y10_s<br>⊞–≦               | 02CBE393           |
| $y11_s$<br>⊞⊸             | FD11BB9B           | $y11_s$<br>⊞⊸              | FD11BB9C           |
| $y12_s$<br>⊞⊸             | 03BF099F           | $y12_s$<br>⊕⊸              | 03BF09A0           |
| $y13$ <sub>s</sub><br>⊞≁  | FBFBB5E1           | y13_s<br>⊞⊀                | FBFBB5DF           |
| $y14$ s<br>⊞–≦            | 05EFF80B           | $y14$ s<br>⊞–≦             | 05EFF80C           |
| y15s<br>⊞−^               | F9541B1D           | $y15$ <sub>s</sub><br>田今   | F9541B1C           |
| $y16$ s<br>田今             | 0F2F58C7           | $y16$ s<br>田今              | OF2F58CA           |
| y17_s<br>⊞−1              | F1A31B57           | y17_s<br>⊞–≦               | F1A31B5C           |
| done_s                    | 1                  | done_s                     | 1                  |
| $\overline{\bullet}$      | Þ                  | ٠I                         |                    |

**Figure 9: Output values according to Modelsim after simulation of the testbench until the done-bit is high (all states succesfully executed). All** cos**- and** sin **-coefficients are divided by a) the scaling factor** N/2 **and b) divided by** N/4 **with an additional (SHR 1) at the output.**

| ل.             | _18p_sh_9_2/error      | 0        |           |  |  |                 |  |
|----------------|------------------------|----------|-----------|--|--|-----------------|--|
|                | 18p_sh_9_2/clk_s       | 0        |           |  |  |                 |  |
|                | 9_2/new_sample_s       | 0        |           |  |  |                 |  |
|                | 8p_sh_9_2/reset_s      | 0        |           |  |  |                 |  |
| $\overline{F}$ | $18p\_sh\_9\_2/y00\_s$ | 01A5E048 | (00000000 |  |  | 01A5E048        |  |
| $\overline{H}$ | 18p_sh_9_2/y01_s       | FE58E683 | (00000000 |  |  | FE58E683        |  |
| 田              | $18p_sh_9_2/y02_s$     | 01B1C855 | (00000000 |  |  | 01B1C855        |  |
| $\overline{H}$ | 18p_sh_9_2/y03_s       | FE4A5AA0 | (00000000 |  |  | FE4A5AA0        |  |
| $\overline{F}$ | 18p_sh_9_2/y04_s       | 01CCC3A0 | 00000000  |  |  | 01CCCBA0        |  |
| $\overline{F}$ | 18p_sh_9_2/y05_s       | FE2C1319 | (00000000 |  |  | FE2C1319        |  |
| $\overline{H}$ | 18p_sh_9_2/y06_s       | 01FBBE3E | 00000000  |  |  | 01FBBE3E        |  |
| $\overline{F}$ | 18p_sh_9_2/y07_s       | FDF85FA6 | (00000000 |  |  | FDF85FA6        |  |
| F              | 18p_sh_9_2/y08_s       | 02492174 | (00000000 |  |  | 02492174        |  |
| 田              | $18p\_sh_9_2/1/09_s$   | FDA340C7 | 00000000  |  |  | FDA34DC7        |  |
| $\overline{F}$ | $18p_sh_9_2/y10_s$     | 02CBE393 | (00000000 |  |  | 02CBE 393       |  |
| $\overline{+}$ | 18p_sh_9_2/y11_s。      | FD11BB9C | (00000000 |  |  | FD11BB9C        |  |
| $\overline{H}$ | $18p_sh_9_2/y12_s$     | 03BF09A0 | (00000000 |  |  | 03BF09A0        |  |
| $F-$           | 18p_sh_9_2/y13_s       | FBFBB5DF | (00000000 |  |  | <b>FBFBB5DF</b> |  |
| $\overline{F}$ | 18p_sh_9_2/y14_s       | 05EFF80C | (00000000 |  |  | 05EFF\$0C       |  |
| $\overline{F}$ | $18p_sh_9_2/y15_s$     | F9541B1C | (00000000 |  |  | F9541B1C        |  |
| $\overline{F}$ | 18p_sh_9_2/y16_s       | 0F2F58CA | (00000000 |  |  | 0F2F58CA        |  |
| $\overline{F}$ | 18p_sh_9_2/y17_s=      | F1A31B5C | 00000000  |  |  | F1A31B5C        |  |
|                | 8p_sh_9_2/done_s       | O        |           |  |  |                 |  |
|                |                        |          |           |  |  |                 |  |

**Figure 10: Output of timing simulation with ModelSim.**

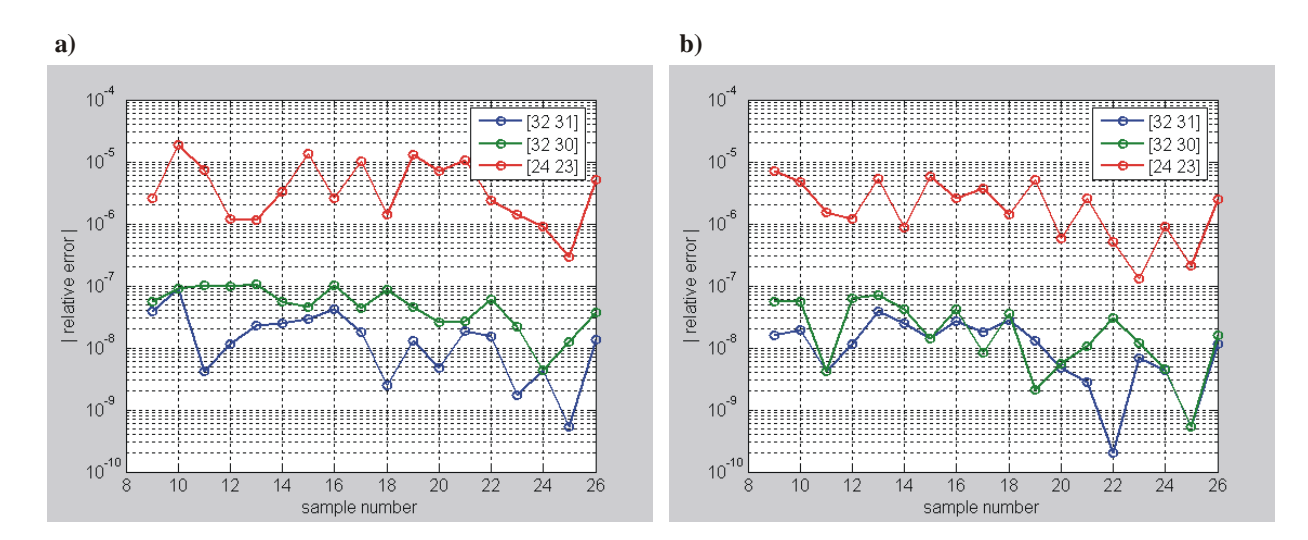

**Figure 11: Errors for some different buswidths and number of fraction bits if all** cos**- and** sin **-coefficients are divided by a) the scaling factor** N/2 **and b) if divided by** N/4 **with an additional (SHR 1) at the output.**

# **5 Hardware Utilization**

In Table 4 the hardware utilization of a number of synthesized implementations, differing in design parameters, are listed.

All implementations have been scheduled with the List Scheduling Method, assuming 1 clock cycle for both multiplications and additions/subtractions (L11xxxx). The other parameters were:

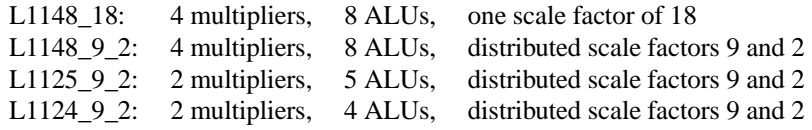

In all cases, the target device was a Xilinx Spartan 3 XC3S2000 −5 FG676 FPGA.

Synthesis was done with Synplfy Pro 8.0 from Synplicity, Inc. in the Auto Constrained Frequency mode, which results in a higher estimated frequency but also more used resources than the default 1MHz mode (generally, a higher estimated frequency involves more of the FPGA's components).

It turns out that the '\_9\_2' designs, apart from being slightly more accurate, also need slightly less area than the '\_18' designs.

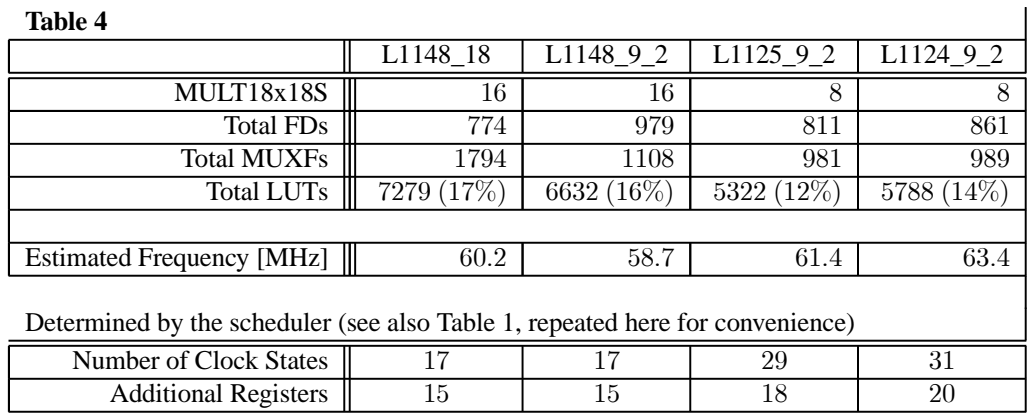

### **6 Conclusions**

It is shown that, based on the basic scheme given in Figure 1 a synthesizable, hardware IMDCT implementation can be realized. The implementation described here needs less computations than the ones found in the literature up to now (see Table 5). Although the design was intended to be optimal from a hardware point of view, it thus may also be interesting for software implementations. In that case –when floating point calculations of exceptable accuracy are available, and/or when multiplications take more cycles then additions – it may be advantageous to replace the rotations as described here (viz. 4 muls/2 adds) by their 3muls/3adds equivalents. This will result in figures in Table 4 that are better comparible to those of the other software implementations, i.e. resp. 11/21 and 43/111.

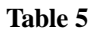

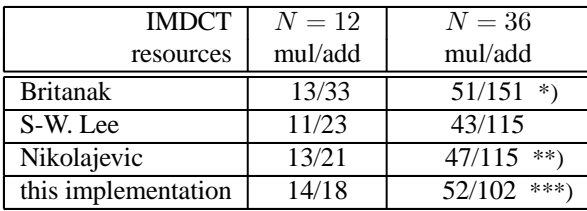

\*) In some publications erronuously quoted as 47/151, since Britanak himself mentions a number of 51/151.

\*\*) This should certainly also be 51 multiplications

\*\*\*) ... or resp. 11/21 and 43/111 when the 4/2 rotations are replaced by their 3/3 equivalents.

# **7 Future Work**

There are still a few questions that remain

- Can anyone write down the mathematical prove that the algorithm given above is correct, and –hopefully– in any way optimal?
- Is it possible to re-use the same hardware of the 18-point IMDCT for the 6-point version in one circuit?
- How would an MDCT/IMDCT combination look like?
- Is it possible to efficiently combine the IMDCT with the circuitry following it in the MP3 decoder, e.g. the windowing and reconstruction process, and the 32-point MDCT as a whole?

There are two interesting articles originating from completely different approaches, that need further investigation. They are

• Mu-Huo Cheng and Yu\_Hsin Hsu, *"Fast IMDCT and DCT Algorithms – A Matrix Approach"*, IEEE Trans on Signal Processing, Vol. 51, No. 1, January 2003

and

• Oraintara, S. & Krishnan, T.: *" The integer MD*CT *and its application in the MPEG layer III audio"*, Proceedings of the 2003 International Symposium on Circuits and Systems, 2003. ISCAS '03. 25-28 May 2003.

## **8 References**

- [Bri01] V. Britanak and K.R. Rao, *"An Efficient Implementation of the Forward and Inverse MDCT in MPEG Audio Coding"*, IEEE Signal Processing Letters, Vol. 8, No. 2, February 2001.
- [Lee01] Szu-Wei Lee, *"Improved Algorithm for Efficient Computation of the Forward and Backward MDCT in MPEG Audio Coder"*, IEEE Trans on CAS-II:Analog and Digital Signal Processing, Vol. 48, No. 10, October 2001.
- [Nik04] V. Nikolajevic and G. Fettweis, *"Improved Implementation of MDCT in MP3 Audio Coding"*, 10th Asia-Pacific Conference on Communications and 5th International Symposium on Multi-Dimensional Mobile Communications.
- [Wan82] Zhong-De Wang, *"A Fast Algorithm for the Discrete Sine Transform Implemented by the Fast Cosine Transform"*, IEEE Trans on Acoustics, Speech and Signal Processing, Vol. ASSP-30, No. 5, October 1982.

 $\setminus$ 

# **Appendix A. 9-Point forward DCT-II Module**

Britanak [Bri01] proposed the following algorithm to compute the 9-Point DCT-II. Given an input data sequence  $\{x_0, x_1, \dots, x_8\}$ , the output data sequence  $\{C_0^{II}, C_1^{II}, \dots, C_8^{II}\}$  can be computed with

$$
a_1 = x_3 + x_5 \t a_{11} = a_{10} + a_7
$$
  
\n
$$
a_2 = x_3 - x_5 \t a_{12} = a_3 - a_7
$$
  
\n
$$
a_3 = x_6 + x_2 \t a_{13} = a_1 - a_7
$$
  
\n
$$
a_4 = x_6 - x_2 \t a_{14} = a_1 - a_3
$$
  
\n
$$
a_5 = x_1 + x_7 \t a_{15} = a_2 - a_4
$$
  
\n
$$
a_6 = x_1 - x_7 \t a_{16} = a_{15} + a_8
$$
  
\n
$$
a_7 = x_8 + x_0 \t a_{17} = a_4 + a_8
$$
  
\n
$$
a_8 = x_8 - x_0 \t a_{18} = a_2 - a_8
$$
  
\n
$$
a_9 = x_4 + a_5 \t a_{19} = a_2 + a_4
$$
  
\n
$$
a_{10} = a_1 + a_3 \t m_1 = -d_1 \cdot a_6 \t m_6 = -d_5 \cdot a_{14}
$$
  
\n
$$
m_2 = d_2 \cdot a_5 \t m_7 = -d_1 \cdot a_{16}
$$
  
\n
$$
m_3 = d_2 \cdot a_{11} \t m_8 = -d_6 \cdot a_{17}
$$
  
\n
$$
m_4 = -d_3 \cdot a_{12} \t m_9 = -d_7 \cdot a_{18}
$$
  
\n
$$
m_5 = -d_4 \cdot a_{13} \t m_{10} = -d_8 \cdot a_{19}
$$
  
\n
$$
a_{20} = x_4 - m_2 \t a_{24} = m_1 + m_8
$$
  
\n
$$
a_{21} = a_{20} + m_4 \t a_{25} = m_1 - m_8
$$
  
\n
$$
a_{22} = a_{20} - m_4 \t a_{26} = m_1 + m_9
$$
  
\n
$$
a_{23} = a_{20} + m_5
$$
  
\n
$$
C_0^{II} = a_9 + a_{11} \t C_1^{II} = a_{25} - m_9
$$

where

$$
d_1 = \frac{\sqrt{3}}{2} \qquad \qquad d_2 = 0.5 \qquad \qquad d_3 = \cos\left(\frac{8\pi}{9}\right) \qquad d_4 = \cos\left(\frac{4\pi}{9}\right)
$$

$$
d_5 = \cos\left(\frac{2\pi}{9}\right) \qquad d_6 = \sin\left(\frac{8\pi}{9}\right) \qquad d_7 = \sin\left(\frac{4\pi}{9}\right) \qquad d_8 = \sin\left(\frac{2\pi}{9}\right)
$$

needing a total of 10 multiplications and 34 additions.

Since  $d_2 = 0.5$  (or  $2^{-1}$ ),  $m_2$  and  $m_3$  can be discarded when  $a_{20}$  and  $C_6^{II}$  are changed into respectively

$$
a_{20} = x_4 - (a_5 > 1)
$$
  
\n
$$
C_6^{II} = (a_{11} > 1) - a_9
$$

Then, noting that the implementation of an arithmetic shift on (FPGA) hardware doesn't involve any resources, the result will be 8 multiplications and 34 additions.

### **Appendix B. Description of the cir-file**

This is the listing of the cir-file that has been used with  $sin$ - and  $cos$ -coefficients scaled by  $\frac{4}{N}$  (Note the additional shifts at the very and of the listing). These coefficients are identified with  $n$  sin 01, n cos 01, etc. and are passed through the I/O connections in the VHDL-file in the fixed point format specified for a particular design.

```
iocDef = 'XYdn'; % which means:
                     % Variables starting with an X are defined to be inputs,
                     % starting with an Y are outputs, with a d or n are constant
                     % coefficients, while all others are operations (multiplier
                     % or ALU resources)
p0 = X00 * n \cos 01;p1 = X01 * n_{cos_0}3;p2 = X02 * n \cos 05;p3 = X03 * n \cos 07;p4 = X04 * n cos 09;p5 = X05 * n \cos 11;p6 = X06 * n \cos 13;p7 = X07 * n \cos 15;p8 = X08 * n \cos 17;% -- reverse ordering of X00 - X17 done here
p9 = X17 * n \sin 01;p10 = X16 * n \sin 03;p11 = X15 * n_sin_05;p12 = X14 * n_sin_07;p13 = X13 * n_sin_09;p14 = X12 * n \sin 11;p15 = X11 * n_sin_13;p16 = X10 * n_sin_15;p17 = X09 * n \sin 17;a0 = p0 + p9;a1 = p1 + p10;a2 = p2 + p11;a3 = p3 + p12;a4 = p4 + p13;a5 = p5 + p14;a6 = p6 + p15;
 a7 = p7 + p16;a8 = p8 + p17;q0 = X00 * n_sin_01;q1 = X01 * n \sin 03;q2 = X02 * n_ssin_05;q3 = X03 * n_ssin_07;q4 = X04 * n_sin_09;q5 = X05 * n sin 11;
 q6 = X06 * n \sin 13;q7 = X07 * n sin 15;
 q8 = X08 * n \sin 17;% -- reverse ordering of X00 - X17 done here, too
q9 = X17 * n cos 01;q10 = X16 * n \cos 03;
```

```
q11 = X15 * n \cos 05;q12 = X14 * n_{cos_0}7;q13 = X13 * n cos 09;q14 = X12 * n cos 11;q15 = X11 * n cos 13;q16 = X10 * n cos 15;q17 = X09 * n cos 17;b0 = q0 - q9;b2 = q2 - q11;b4 = q4 - q13;b6 = q6 - q15;b8 = q8 - q17;
\frac{8}{6} - - - - -
b1 = q10 - q1;b3 = q12 - q3;b5 = q14 - q5;b7 = q16 - q7;% DCT_II
v01 = a3 + a5;v02 = a3 - a5;v03 = a6 + a2;v04 = a6 - a2;v05 = a1 + a7;v06 = a1 - a7;v07 = a8 + a0;v08 = a8 - a0;v09 = a4 + v05;v10 = v01 + v03;v11 = v10 + v07;
v12 = v03 - v07;
v13 = v01 - v07;
v14 = v01 - v03;v15 = v02 - v04;v16 = v15 + v08;v17 = v04 + v08;
v18 = v02 - v08;
v19 = v02 + v04;m01 = d0 * v06;m04 = d2 * v12; m02 and m03 replaced by shift rights
m05 = d3 * v13;m06 = d4 * v14;y03 = d0 * v16; \text{% (1)} \text{% (1)} \text{% (1)} \text{% (1)} \text{% (1)} \text{% (1)} \text{% (1)} \text{% (1)} \text{% (1)} \text{% (1)} \text{% (1)} \text{% (1)} \text{% (1)} \text{% (1)} \text{% (1)} \text{% (1)} \text{% (1)} \text{% (1)} \text{% (1)} \text{% (1)} \text{% (1m08 = d5 * v17;m09 = d6 * v18;
m10 = d7 * v19;
v20 = a4 - (v05 \gg 1); % m02 -> v05/2;v21 = v20 + m04;v22 = v20 - m04;v23 = v20 + m05;v24 = m01 + m08;v25 = m01 - m08;v26 = m01 + m09;y00 = v09 + v11;
```

```
y01 = m10 - v26;y02 = m06 - v21;y04 = v22 - m05; \frac{200}{3} already defined to replace m07
y05 = v25 - m09;y06 = (v11 \gg 1) - v09; % m03 -> v11/2
y07 = v24 + m10;y08 = v23 + m06;% modified DST_II
w01 = b3 + b5;w02 = b3 - b5;w03 = b6 + b2;w04 = b6 - b2;
w05 = b1 + b7;w06 = b1 - b7;w07 = b8 + b0;w08 = b8 - b0;w09 = b4 + w05;
w10 = w01 + w03;w11 = w10 + w07;w12 = w03 - w07w13 = w01 - w07w14 = w01 - w03;w15 = w02 - w04;w16 = w15 + w08w17 = w04 + w08;
w18 = w02 - w08;w19 = w02 + w04;k01 = d0 * w06;<br>k04 = d2 * w12;% k02 and k03 replaced by shift rights
k05 = d3 * w13;k06 = d4 * w14;z03 = d0 * w16; % k07 directly connected to z03k08 = d5 * w17;k09 = d6 * w18;k10 = d7 * w19;w20 = b4 - (w05 \gt) 1; % k02 -> w05/2
w21 = w20 + k04;w22 = w20 - k04;w23 = w20 + k05w24 = k01 + k08;
w25 = k01 - k08w26 = k01 + k09;
z00 = w09 + w11;
z01 = k10 - w26;z02 = k06 - w21;z04 = w22 - k05; % z03 already defined to replace k07
z05 = w25 - k09;
z06 = (w11 \gt 1) - w09; % k03 -> w11/2
z07 = w24 + k10;
z08 = w23 + k06;y1 = y08 - z01;
y2 = y08 + z01;
```
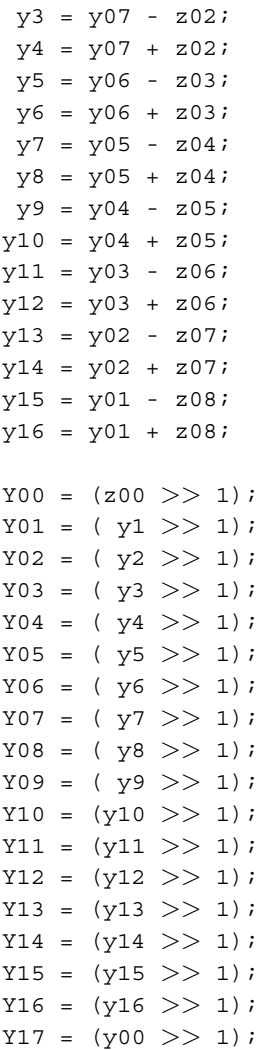

### **Appendix C. The VHDL entity of the Scheduled Sequence Graph (SSG)**

The automatically generated description of the SSG entity will look as follows.

```
entity imdct_18p_sh_9_2_SSG is
    generic ( NX_g : positive := 32;
             M_g : positive := 30;
             MUL_delay_g : Time := 5 ns;
             ALU_delay_g : Time := 2 ns;
             REG delay q : Time := 2 ns );
    port ( clk : in std logic;
         reset : in std_logic;
         start : in std logic;
         X00 : in std logic vector(NX q-1 downto 0);
         X01 : in std logic vector(NX q-1 downto 0);
         X02 : in std logic vector(NX g-1 downto 0);
         X03 : in std_logic_vector(NX_g-1 downto 0);
         X04 : in std_logic_vector(NX_g-1 downto 0);
         X05 : in std_logic_vector(NX_g-1 downto 0);
         X06 : in std_logic_vector(NX_g-1 downto 0);
         X07 : in std_logic_vector(NX_g-1 downto 0);
         X08 : in std_logic_vector(NX_g-1 downto 0);
         X09 : in std logic vector(NX g-1 downto 0);
         X10 : in std logic vector(NX g-1 downto 0);
         X11 : in std_logic_vector(NX_g-1 downto 0);
         X12 : in std_logic_vector(NX_g-1 downto 0);
         X13 : in std logic vector(NX g-1 downto 0);
         X14 : in std logic vector(NX g-1 downto 0);
         X15 : in std_logic_vector(NX_g-1 downto 0);
         X16 : in std logic vector(NX g-1 downto 0);
         X17 : in std logic vector(NX q-1 downto 0);
         Y00 : out std_logic_vector(NX_g-1 downto 0);
         Y01 : out std logic vector(NX q-1 downto 0);
         Y02 : out std logic vector(NX q-1 downto 0);
         Y03 : out std logic vector(NX g-1 downto 0);
         Y04 : out std logic vector(NX g-1 downto 0);
         Y05 : out std logic vector(NX g-1 downto 0);
         Y06 : out std logic vector(NX g-1 downto 0);
         Y07 : out std_logic_vector(NX_g-1 downto 0);
         Y08 : out std logic vector(NX g-1 downto 0);
         Y09 : out std logic vector(NX g-1 downto 0);
         Y10 : out std logic vector(NX g-1 downto 0);
         Y11 : out std_logic_vector(NX_g-1 downto 0);
         Y12 : out std logic vector(NX q-1 downto 0);
         Y13 : out std logic vector(NX q-1 downto 0);
         Y14 : out std logic vector(NX g-1 downto 0);
         Y15 : out std logic vector(NX g-1 downto 0);
         Y16 : out std logic vector(NX g-1 downto 0);
         Y17 : out std logic vector(NX q-1 downto 0);
          done : out std_logic;
          error : out std_logic
    );
end imdct 18p sh 9 2 SSG;
```
The computations are started by a positive going edge at the start input, while the done output goes high when the result is available.

# **Appendix D. Graphical view of simulation output**

In Figure 12, the output of the ModelSim VHDL simulator is shown in graphical format for an input for the simulator given with

$$
X_{k} = \begin{cases} 1, & \text{for } k = 0 \\ 0, & \text{for } k = 1, 2, \cdots, N/2 - 1 \end{cases}
$$

**Figure 12:** Simulation output for an input vector with  $X_0 = 1$  and  $X_{1 \cdots 17} = 0$  (first basis function).

This page intentionally left blank